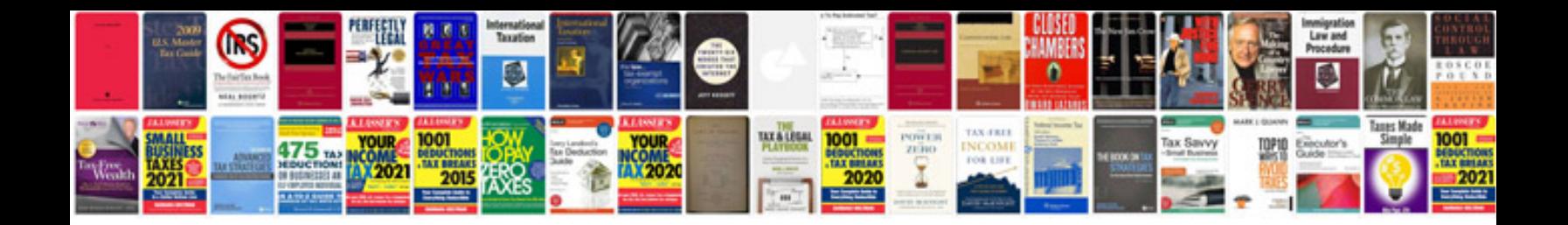

**How to send a pages document in word format**

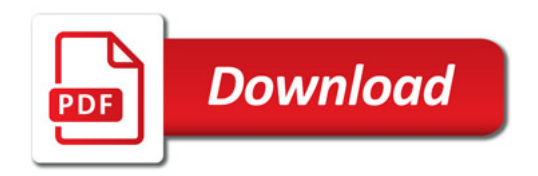

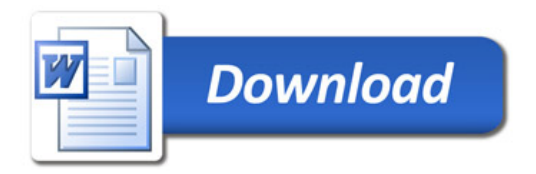